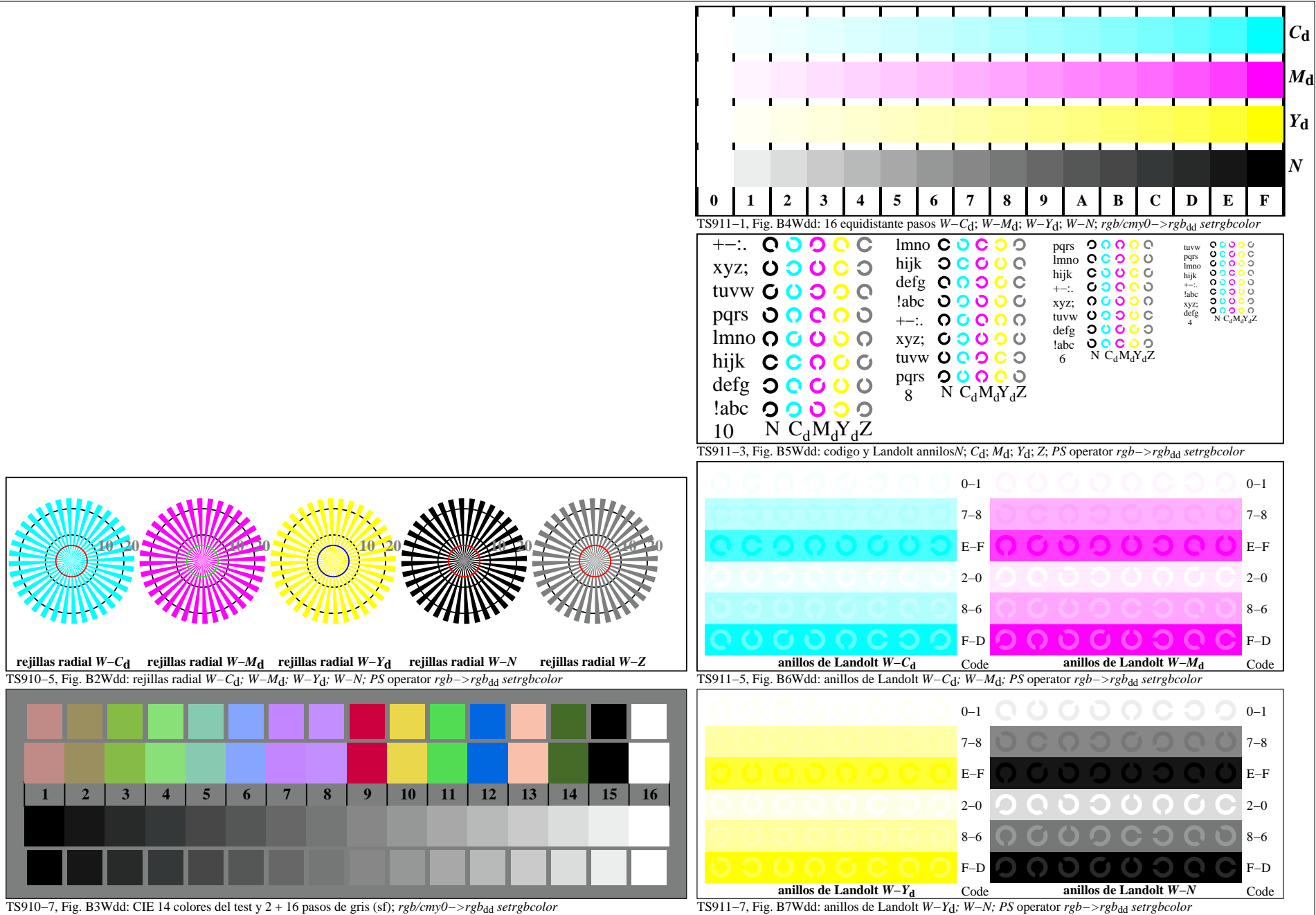

2−103130−F0